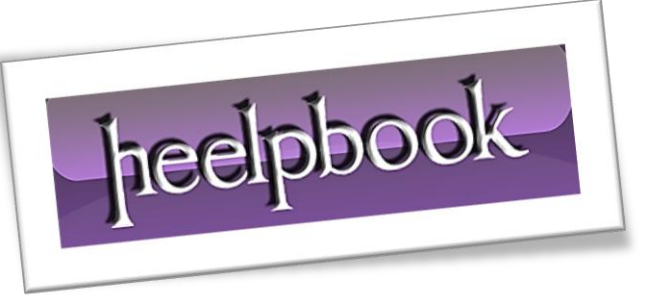

Article: IsConnectible, a ping method Date: 01/03/2012 Posted by: HeelpBook Staff Source: [Link](http://halfloaded.com/blog/isconnectible-my-vbscript-ping-method/) Permalink: [Link](http://heelpbook.altervista.org/2012/vbscript-isconnectible-a-ping-method/)

## **VBSCRIPT – ISCONNECTIBLE, A PING METHOD**

## **SCENARIO**

Ī

*Whenever I am doing large sweeps of the network that require connecting to a large number of workstations (e.g. file copy, wmi query, etc.), I prefer to check to see if I can even see the system. This avoids waiting for (WMI) timeouts and also aids in troubleshooting failures. If the file copy failed, why? Well, if I can't ping it or it can't be resolved, I would like to know right away and move on to the next host.*

*Of course, there are a couple downsides to this method.* 

*It does add overhead to the script because it too has a timeout. However, depending on the purpose of the script, this may be acceptable for the flexibility you gain. T he other caveat is that the systems you run this against must allow ICMP on their local firewall or the script will just ignore them and move on to the next host.*

There are several [methods](http://www.robvanderwoude.com/vbstech_network_ping.php) for pinging hosts but I've found this to be the most reliable since it works against any system that allows **ICMP**, even **Linux** or **Macs**. This is adapted from [Richard Mueller's ping](http://www.rlmueller.net/Programs/Ping1.txt)  [script.](http://www.rlmueller.net/Programs/Ping1.txt)

This method will return three possible values: "**Online**", "**No Ping Reply**", or "**No DNS/WINS Entry**". You can also tweak the ping command options to your liking.

## **SOLUTION**

Here is an example of how to call the function:

```
01/03/2012<br>Total Chars: 2258 | Looking For Answers Total Words: 418
Dim computers(2), computer, pingable
computers(0) = "pc-100.domain.local"
computers(1) = "pc-200.domain.local"
comptuers(2) = "pc-300.domain.local"
For Each computer In computers
       Select Case IsConnectible(computer)
               Case "Online"
                      wscript.echo computer & " is online"
               Case "No Ping Reply"
                       wscript.echo computer & " is offline or firewall blocks 
ICMP"
               Case "No DNS/WINS Entry"
                      wscript.echo computer & " cannot be found in DNS/WINS"
               Case "Host Unreachable"
                       wscript.echo computer & " is unreachable"
```
Total Chars: 2258 Total Words: 418

HeelpBook (www.heelpbook.net)

End Select

Next

## Here is the function:

```
Private Function IsConnectible(ByVal strComputer)
       ' Uses ping.exe to check if computer is online and connectible.
       ' Adapted from http://www.rlmueller.net/Programs/Ping1.txt
       Dim objShell, objExecObject, strText
       Set objShell = CreateObject("Wscript.Shell") ' use ping /? to find 
additional values for ping command; see -n and -w
       Set objExecObject = objShell.Exec("%comspec% /c ping -n 2 -w 750 " & 
strComputer)
       Do While Not objExecObject.StdOut.AtEndOfStream
               strText = strText & objExecObject.StdOut.ReadLine()
       Loop If InStr(strText,"could not find host") > 0 Then
               IsConnectible = "No DNS/WINS Entry"
       ElseIf (InStr(strText,"Reply from ") > 0) And (InStr(strText,": bytes=") 
> 0) Then
               IsConnectible = "Online"
       ElseIf InStr(strText, "Destination host unreachable") > 0 Then
               IsConnectible = "Host Unreachable"
       Else
               IsConnectible = "No Ping Reply"
       End If
```
End Function

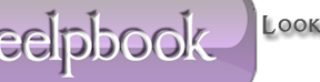